# **Supplementary Information**

#### **S1. Model Preparation**

The land cover model is used to understand the transition types, for the identified land cover types, land cover fragmentation and which transitions occur in specific areas of the area of interest; *i.e.*, transitions which occur on the peat soil and transitions in protected forest areas. The categories used in this model are the seven of the original thirteen categories which occur in the area of interest reclassified to a contiguous number range, Table S1. The absence of the Oil Palm Plantation land cover category in the original model creates an issue as this will result in the model projects over estimating the overall growth of this land cover type. The classification of this land cover type in the 2010 land cover map is also an issue as the oil palm areas were identified by secondary classification of Plantation/Regrowth areas using ALOS radar images and only identified closed canopy oil palm plantations [1]. Koh *et al.* [1] estimate that these plantations must have been establish in 2002 at the latest meaning that significant oil palm plantations must have existed in the study area in 2000. Without accurate mapping of oil palm plantations in either 2000 or 2010 it was decided that this category could not be used for modeling purposes. The Oil Palm Plantation land cover category was classified as Plantation/Regrowth in the study.

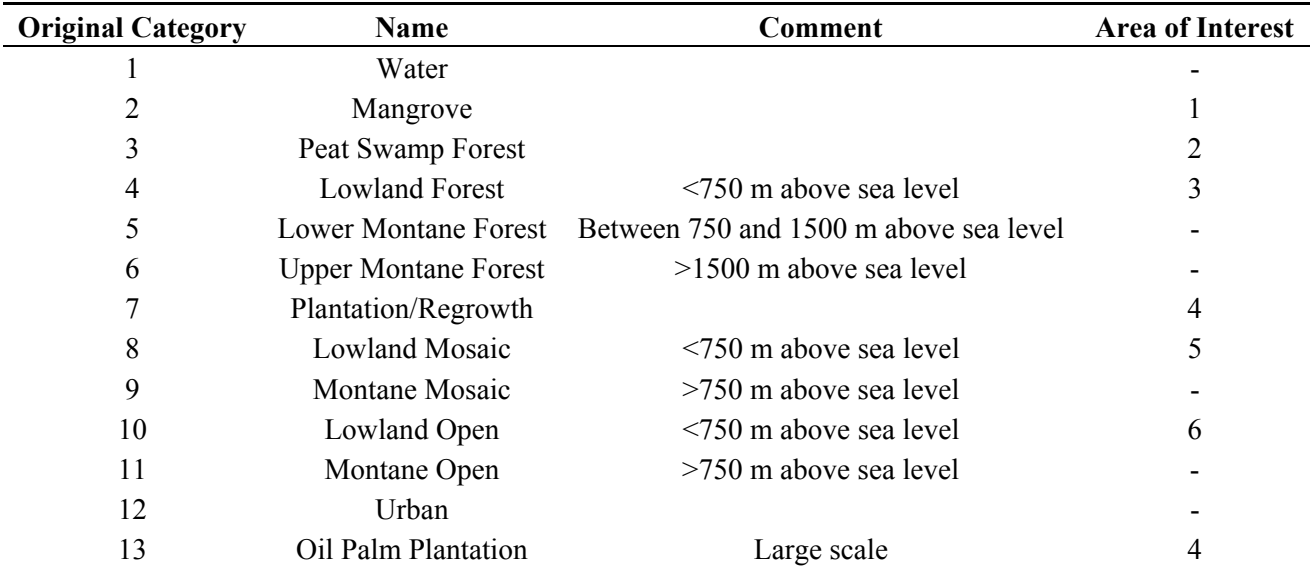

**Table S1.** Land cover classification showing original source map land cover category, categories present in the study area with reclassification into 6 categories.

Creation of a Dinamica EGO model requires a number of steps which have been undertaken independently but most of which could be amalgamated into a single model [2]:

- 1. Reclassification of the Land Cover images
- 2. Creation of Transition Matrices for the transition from initial to final land cover categorisation.

3. Understanding what land cover transitions have occurred and the mean land cover patch size, in hectares, and patch size variance for each individual land cover transition.

4. Assembling the 'static' weights of evidence factors into a 'map cube' [2]. These are the factors which do not change as the model runs; e.g., distance from rivers, soil type *etc.*

5. Calculating the Weight of Evidence Ranges for both static and dynamic weights of evidence factors. Dynamic weights-of-evidence factors change as the land cover changes and need to be recalculated for each new land cover map generated; e.g., distance from a nominated land cover type.

6. Calculation the Weights of Evidence coefficients for static and dynamic factors.

7. Determination of Weight of Evidence correlations. Use of weights of evidence requires that each of these factors is independent.

8. Preparation of a validation model from initial land cover image. This is to allow validation of the predicted model changes against the actual changes as shown in the final land cover image.

9. Validation of the model by comparison of the simulated changes from original land cover with the final land cover and modification and 'tuning' of the model.

10. Creation of a model from the final land cover image to predict future land cover changes.

### *S1.2. Reclassification of the Land Cover Images*

Categorical map reclassification is easily achieved using Dinamica EGO. Reclassification is performed for both original and final land cover maps, Figure S1. Classifications were performed to reclassify the original land cover categories using simple code, Table S2.

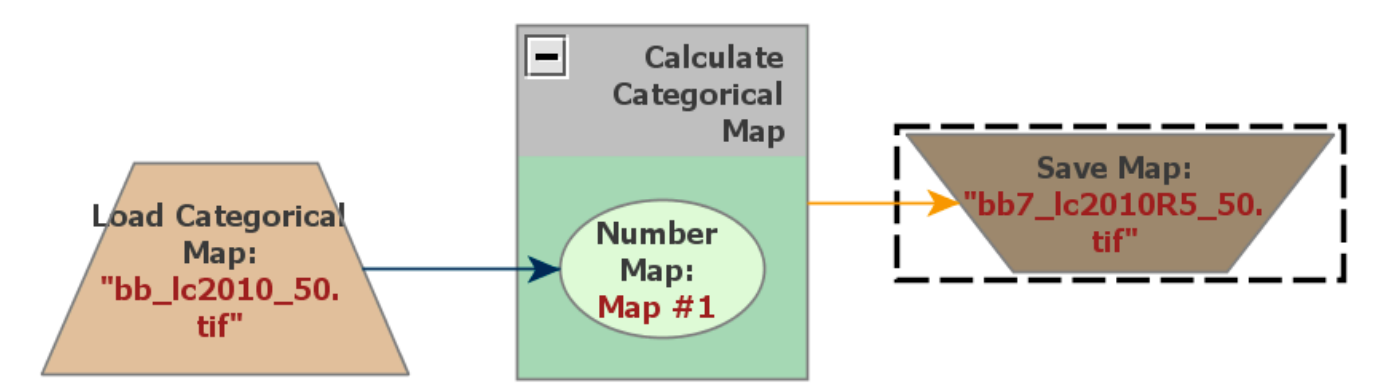

**Figure S1.** Land Cover Map reclassification.

```
if i1 = 0 then
        null 
else if i1 = 1 then
        null 
else if i1 = 2 then
          1 
else if i1 = 3 then
          \mathcal{D}else if i1 = 4 then
          3 
else if i1 = 7 then
          4 
else if i1 = 8 then
          5 
else if i1 = 10 then
          6 
else if i1 = 13 then
          4 
        else 
        null
```
**Table S2.** Land cover reclassification. ('i1' refers to the input map).

#### *S1.3. Creation of Transition Matrices*

Two transition matrices are produced, a single step matrix which treats the change from initial to final land cover as a single step and a multi-step matrix which calculates the changes per step for the number of steps specified by the user. In these models with a 10 year period between the initial and final land cover images 10 annual steps were chosen as an appropriate number of steps. This allows future simulations to be undertaken using yearly steps. It would be equally valid to specify 2 steps of 5 year each if the model was required to only provide land cover change outputs at 5 year intervals.

The original land cover transitions from 2000 until 2010 showed small areas of land cover transitions between Peat Swamp and Lowland forest. As the nature of these forests is dependent upon the nature of the soil it has been assumed that these transitions result from classification differences in the 2000 and 2010 land cover maps. As a result it was decided that the land cover categories in the 2010 map would be assumed as correct and reclassification was undertaken for this correction prior to determination of the transition matrices.

Dinamica provides tools for creation of single and multi-step transition rate matrices, Figure S2. The single step matrix is for the entire period between the original and final land cover map while the multi-step matrix is based upon the individual steps included in the land cover period, 10 steps, one for each year in this model, Table S3. The multi-step matrix showed transitions which would be classed as "impossible" so the permitted transitions and the associated transition values were modified. Transitions from 2000–2010 where transitions occurred between Peat Swamp and Lowland forest, were considered as classification errors in the original land cover maps and these were corrected. The correction assumes that the 2010 map showed the correct classification. There were other transitions where open or mosaic

areas transition directly to forest land cover types in a single year. These transition types were removed from the matrix and adjustments were made to the remaining transition rates. This was achieved by trial and error with using 10 steps from the 2000 until the output was less than 0.1% different from that in the observed 2010 land cover map. No individual land cover category was more than 0.7% different from the observed 2010 value.

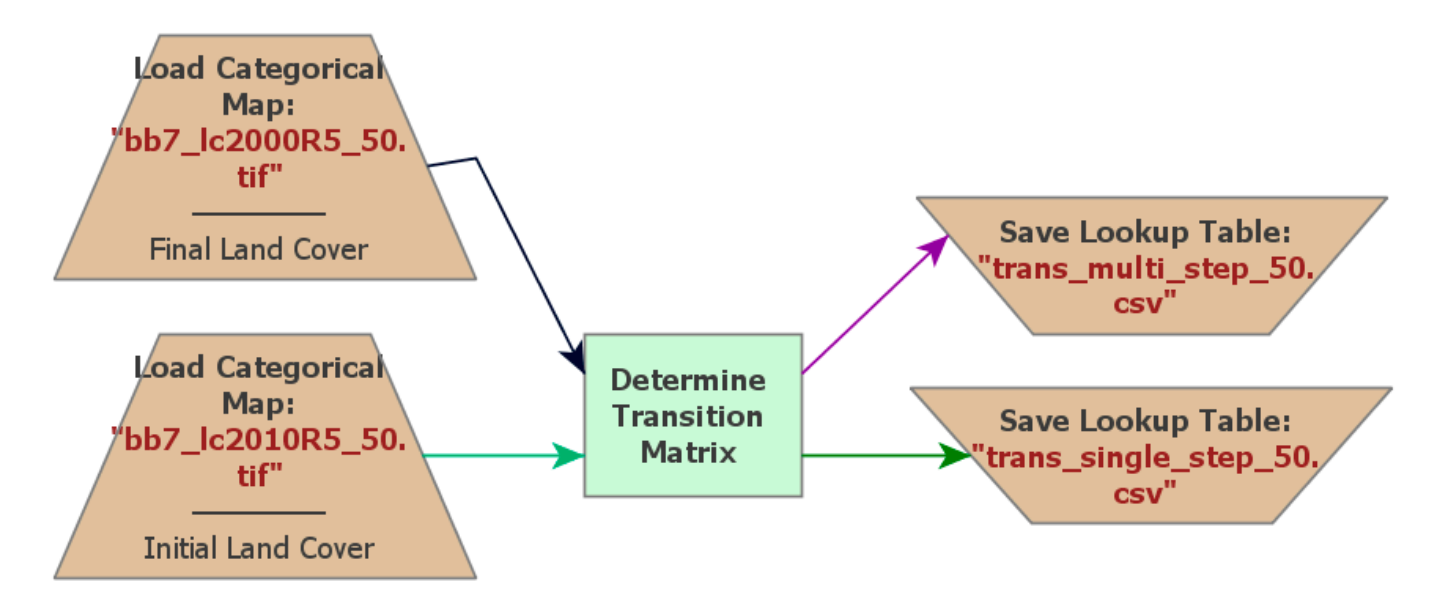

**Figure S2.** Create Transition Matrices.

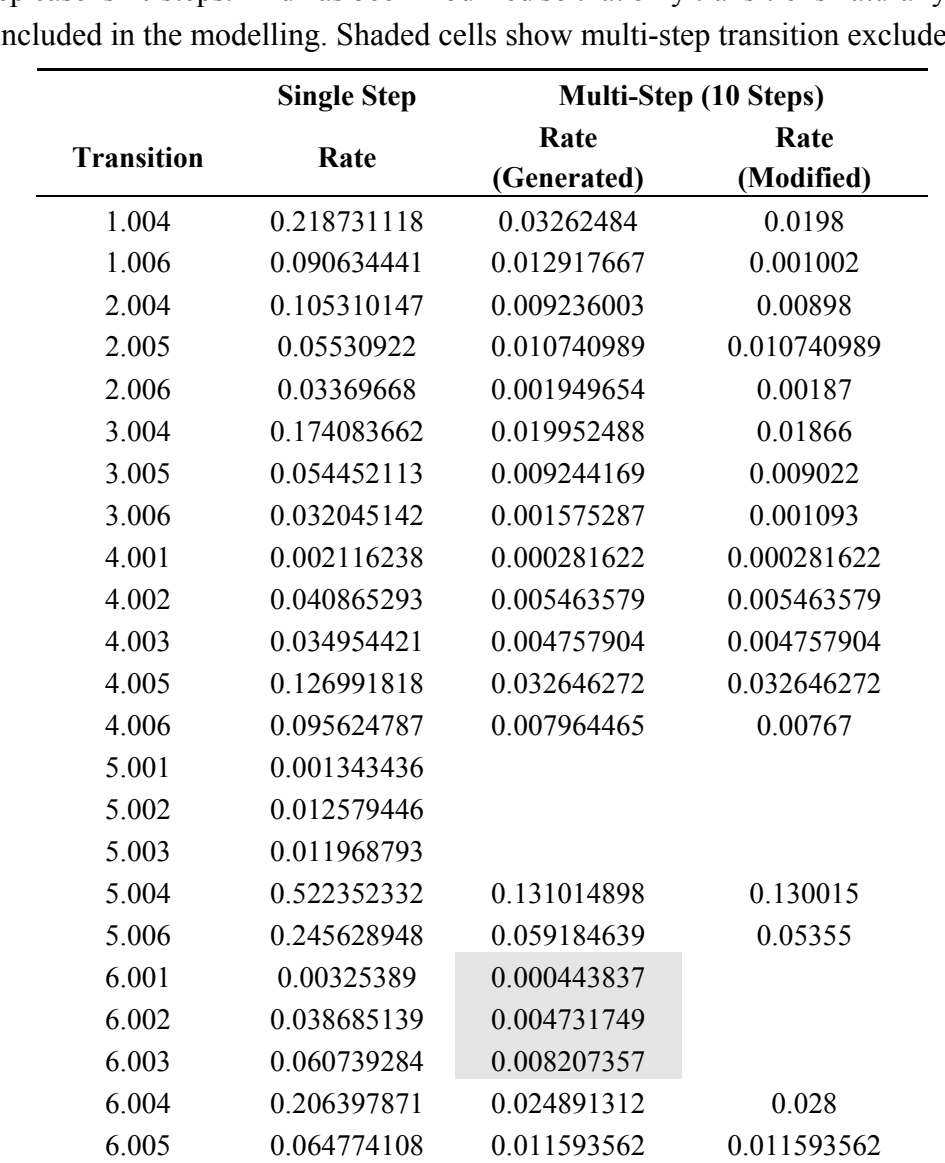

**Table S3.** Single and Multiple transition matrices. Each transition shows: from category, left of the '.'; to category, right of the '.' in the Transition column and a transition rate. The multi-step case is 10 steps. And has been modified so that only transitions naturally expected will be included in the modelling. Shaded cells show multi-step transition excluded.

### *S1.4. Transitions which have occurred*

To determine which transitions occur Dinamica EGO is used to compare original and final land cover maps, Figure S3, using the initial and final land cover maps as input and producing an output map showing each transition occurring as a separate category, Figure S4. The map is controlled by a small code segment within Calculate Categorical Map which assigns a new category based upon the initial and final land cover type, Table S4. If either the initial or final land cover type is 'null' or no change has occurred then the output is set to 'null'. If a change in land cover category is identified then a new category with the first digit set as the initial land cover type and the second digit is set to the final land cover type; e.g., a transition from category 1(mangrove), to category 6 will become category 16 (lowland open).

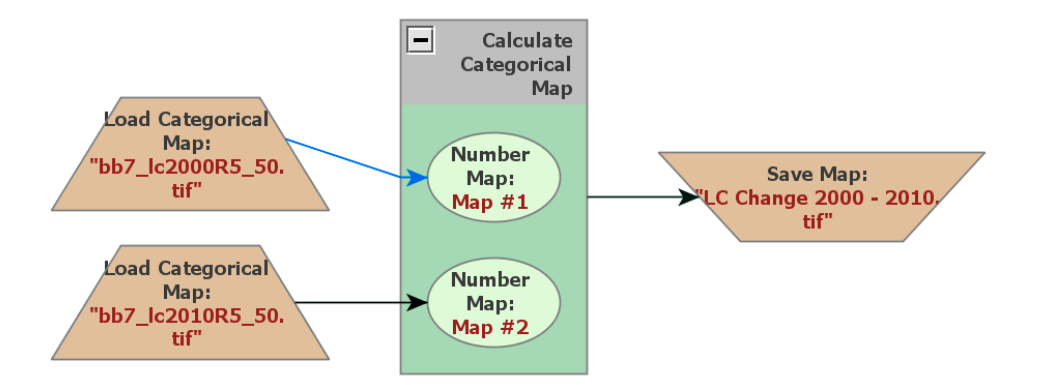

**Figure S3.** Determine Land Cover Transitions.

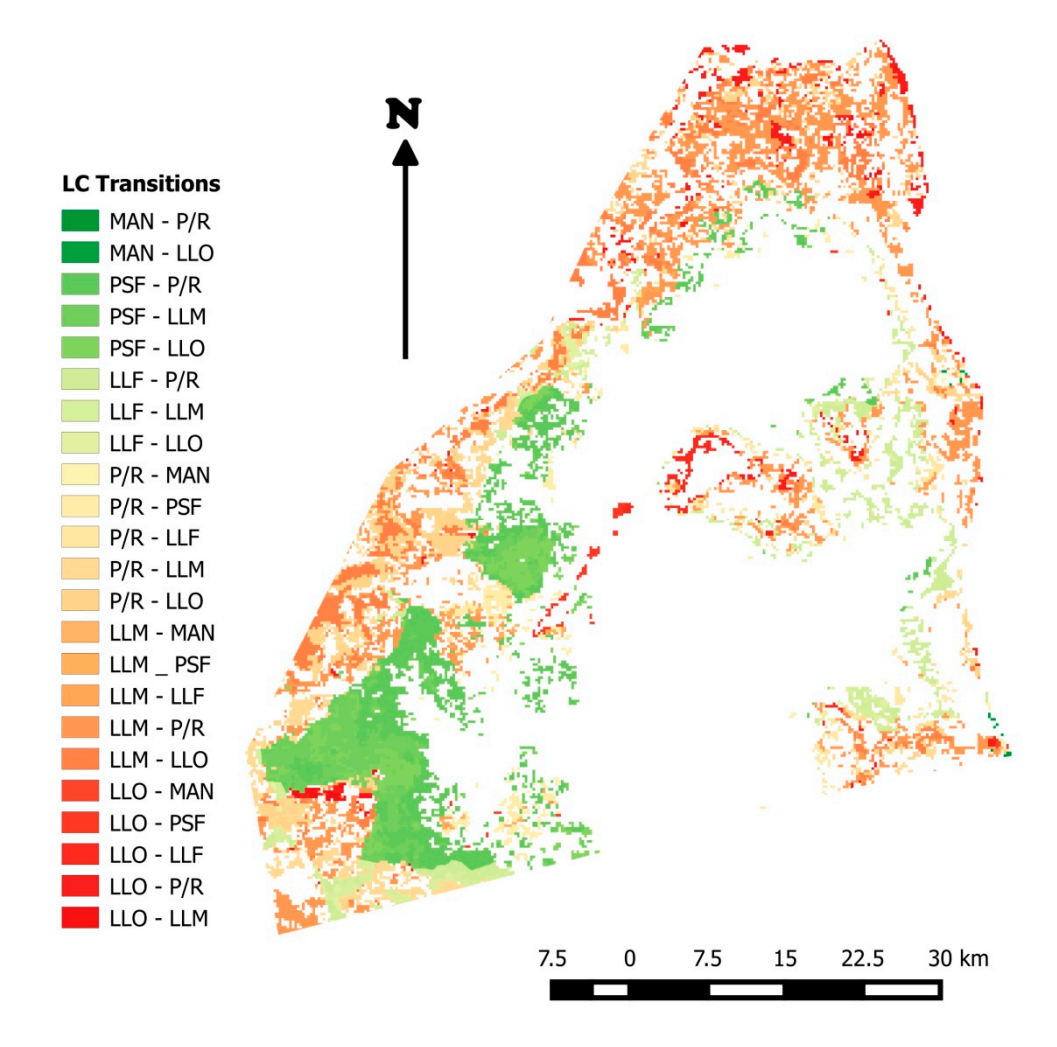

**Figure S4.** Three category land cover transition map, 2000–2010. (MAN—Mangrove, PSF—Peat Swamp Forest, LLF—Lowland Forest, P/R—Plantation/Regrowth, LLM—Lowland Mosaic, LLO—Lowland Open).

cover and final land cover input maps respectively.

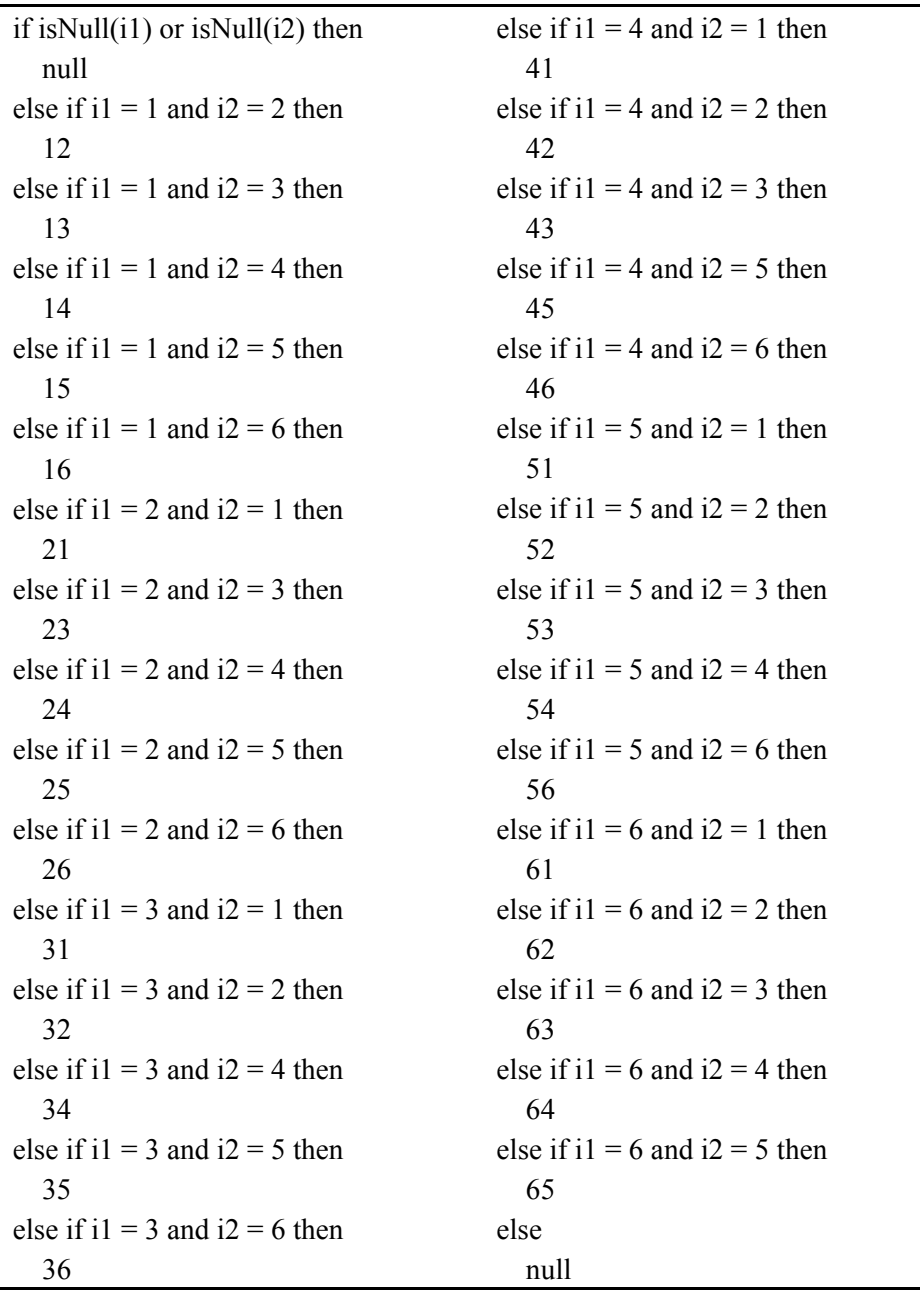

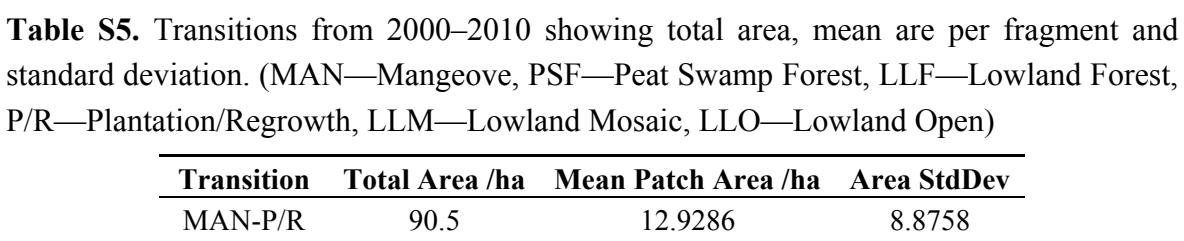

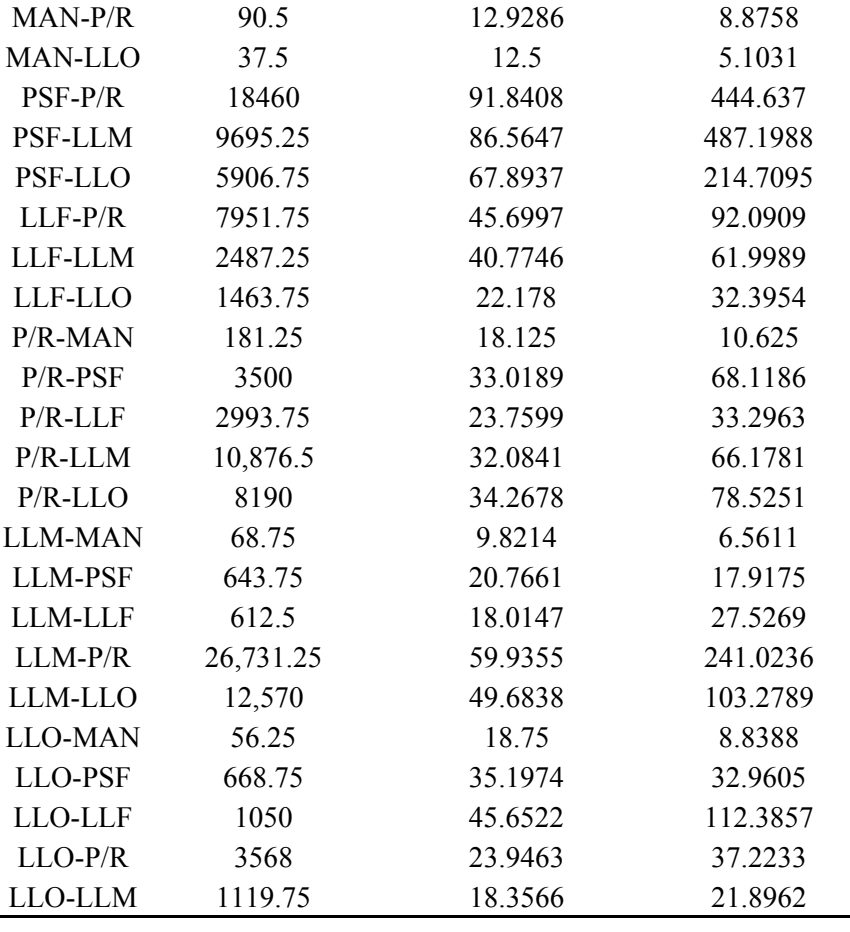

The output map is analysed with FRAGSTATS [3], to output the transitions which have occurred, Table S5. Some of the transitions cannot have occurred in a single year (step), e.g., from Lowland Open (Class 6) to Peat Swamp Forest (Class 2), but will have involved more than one transition over the 10 year period.

In addition to identifying the transitions which have occurred, the mean fragment area and standard deviation for each transition are collected as these are required later in the model preparation.

# *S1.5. Assembling 'static' Weights of Evidence*

Some of the factors which impact the land cover change do not change during the period of the model. The factors which have been identified as static are:

- distance from rivers
- distance from roads
- distance from coast
- protected forests areas
- timber concession areas

fire kernel density

To simplify handling of these factors Dinamica EGO allows the raster maps of these factors to be placed in a 'map cube' [2] for simplified handling. Dinamica EGO provides capability for easy creation of the map cube, Figure S5. For each of the factors which involve distance from the feature it is necessary to calculate this distance as input to the cube map creation. The output cube map contains all layers specified as input, Figure S6 and Figure S7.

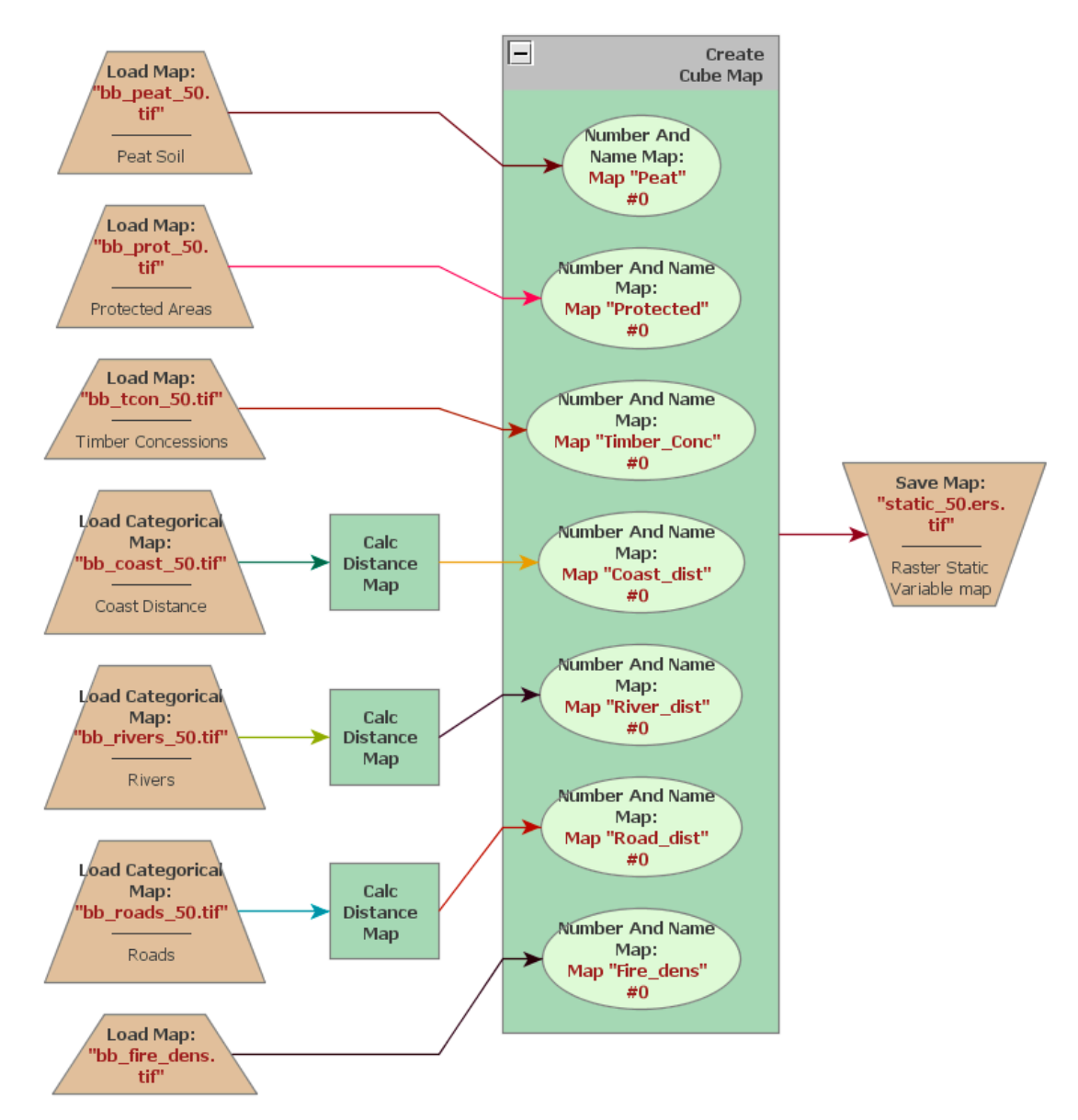

**Figure S5.** Create 'static' factors cube map.

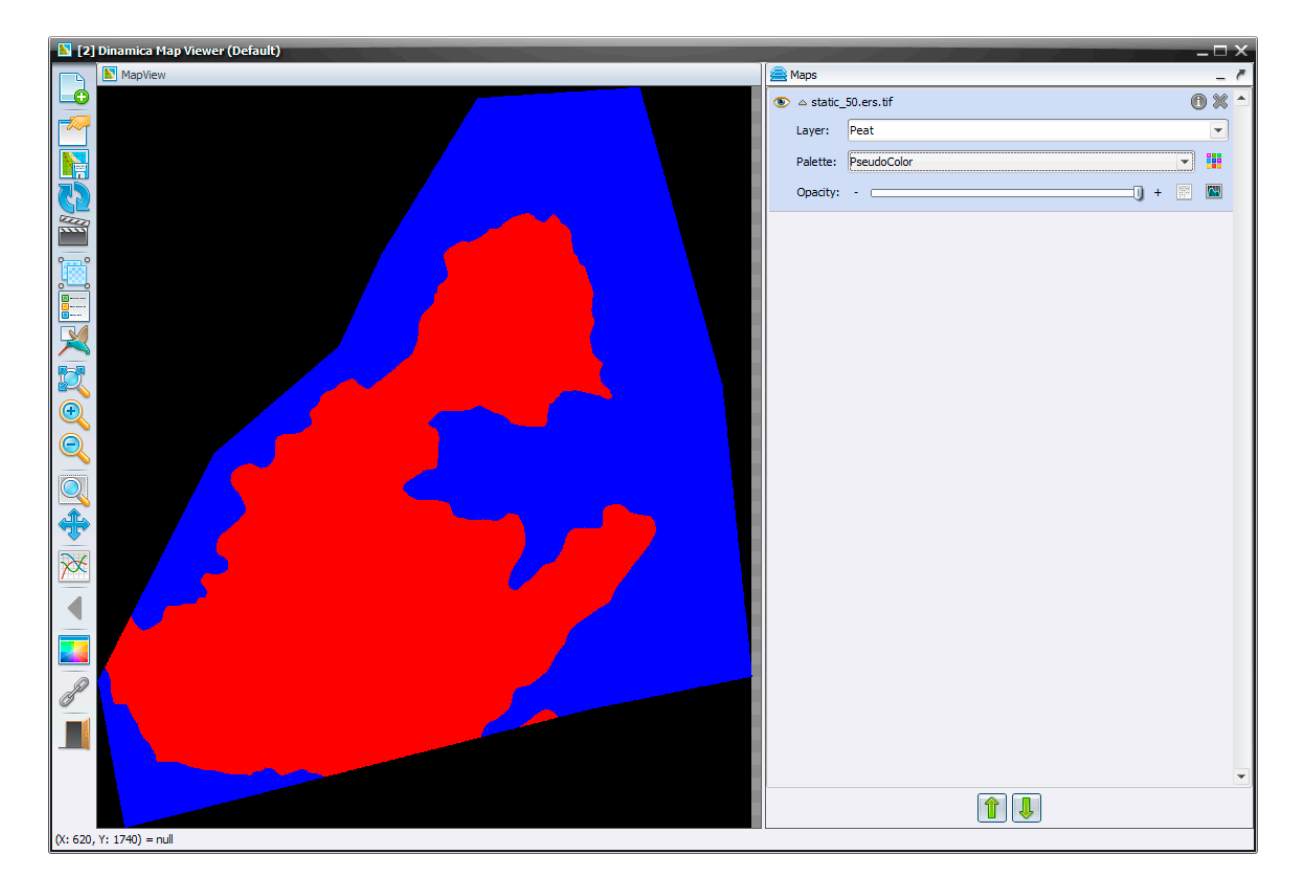

**Figure S6.** Static factor cube map showing map layers – Dinamica EGO Map Viewer. Layer shown soil type, peat (red)/mineral soil (blue).

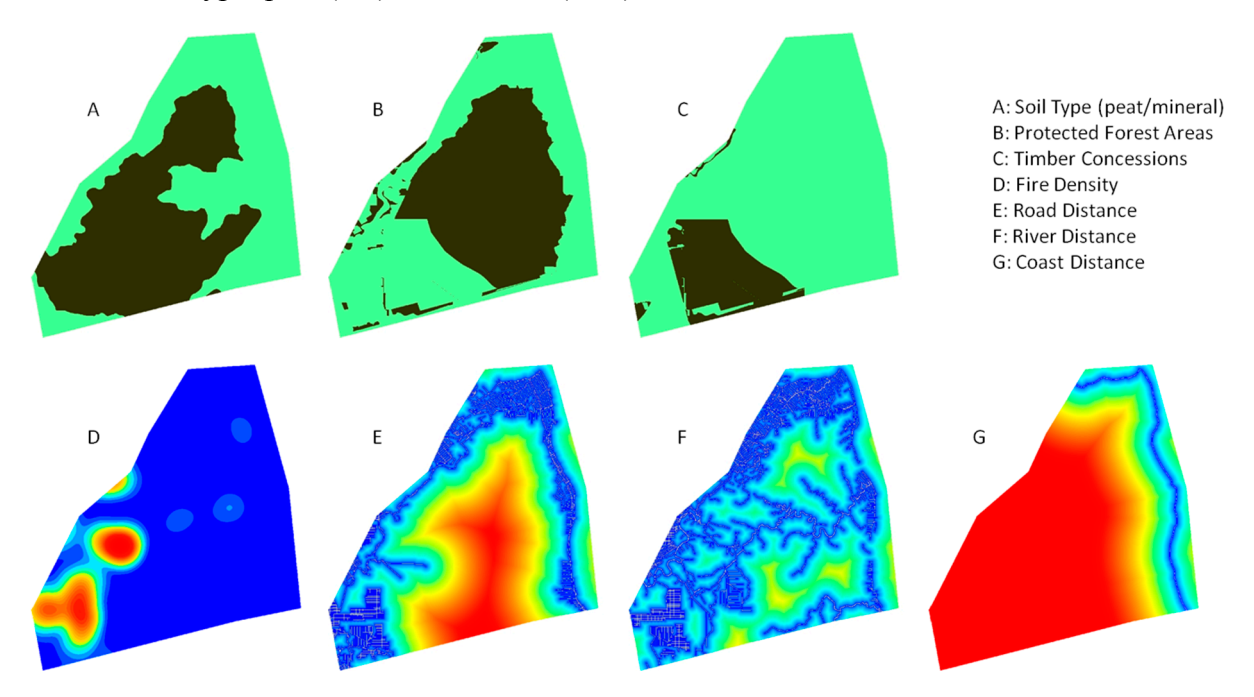

**Figure S7.** Static factors cube map layers: For A, B & C the dark areas show peat soil, protected forest and timer concessions respectively. For D, E, F & G low values are shown in blue with high values in red, i.e. low fire density or short distances are blue with high fire density or larger distances in red.

#### *S3.5. Calculating the Weight of Evidence Ranges*

Dinamica EGO uses categorical maps for all calculations [2]. For non-categorical maps, e.g., distance maps and fire density, ranges are calculated for which new coefficients are determined as impacts for each land cover transition.

For categorical maps, e.g., peat soil map, the range is simply the different categories specified in the input map and the coefficients are based upon the map categories.

The calculation is made for the static factors described above and the dynamic factors which will change as the model is run. Dynamic factor include items such as distance from specific vegetation types which will change as the land cover changes when the model is run.

For each transition it is necessary to identify parameters for each factor, Figure S8, file and layer name, if categorical or not, and if not categorical the increment to be used when calculating ranges, the maximum and minimum delta for the output and the graph angle change to be used to identify ranges. In developing the model for the distance maps the increment is set to the pixel resolution of the map and the angle to 5 degrees with the minimum and maximum delta set to a large value, 500,000 in the model. Fire density has values in the range 1–24.75 with the increment set to 1, minimum and maximum delta as 1 and 20 respectively and the angle at 5 degrees. The same parameter values are used for each transition.

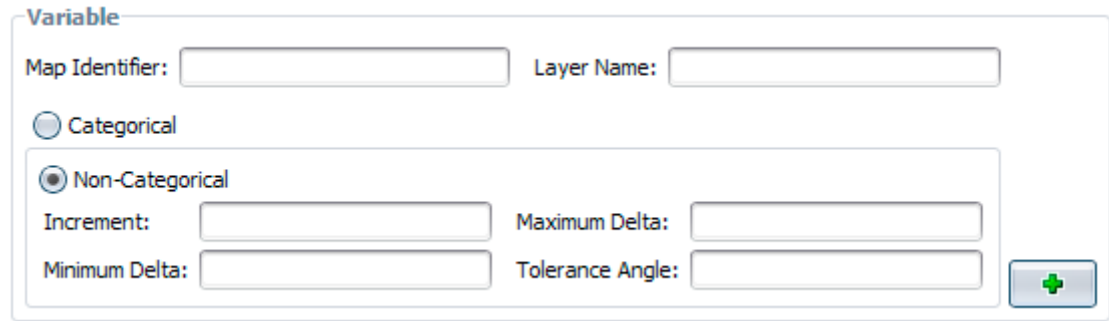

**Figure S8.** Weights of Evidence parameters.

Calculation of the dynamic weights of evidence factors, Figure S9, produces a file containing the calculated ranges for each factor for each transition. This file is used as input for determining the Weight of Evidence Coefficients. Some factors will not produce any ranges. This always occurs when you are using a factor which is a distance from the initial land cover type of a transition but also may occur if it is determined that the factor has not impact on the particular transition. The weights of evidence ranges produced are edited so that the transitions included are the same as those included in the multi-step transition matrix, The Weights of Evidence Coefficients are used in the land cover transition model to create the probability maps which determine where land cover transitions may occur.

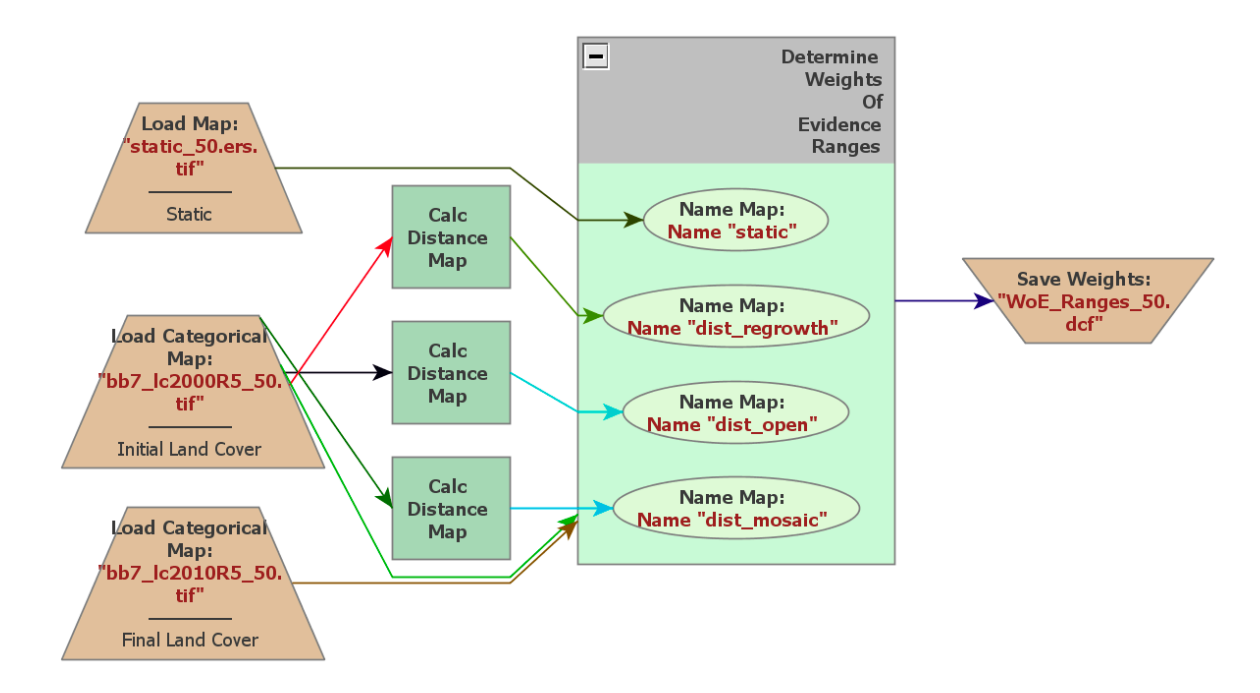

**Figure S9.** Determining Weight of Evidence Ranges.

# *S1.6. Calculation the Weights of Evidence Coefficients*

The Weights of Evidence coefficients specify the weights to be place on each range based upon the original and final maps dynamic and static factors and the calculated Weights of Evidence ranges, Figure S10. The output can be viewed as graphical output, Figure S11. The specific example shown, Figure S11, indicates that the transition from peat swamp forest to regrowth is positively correlated when the rivers are close and negatively correlated when the rivers are more distant with greater negative correlation at greater distances.

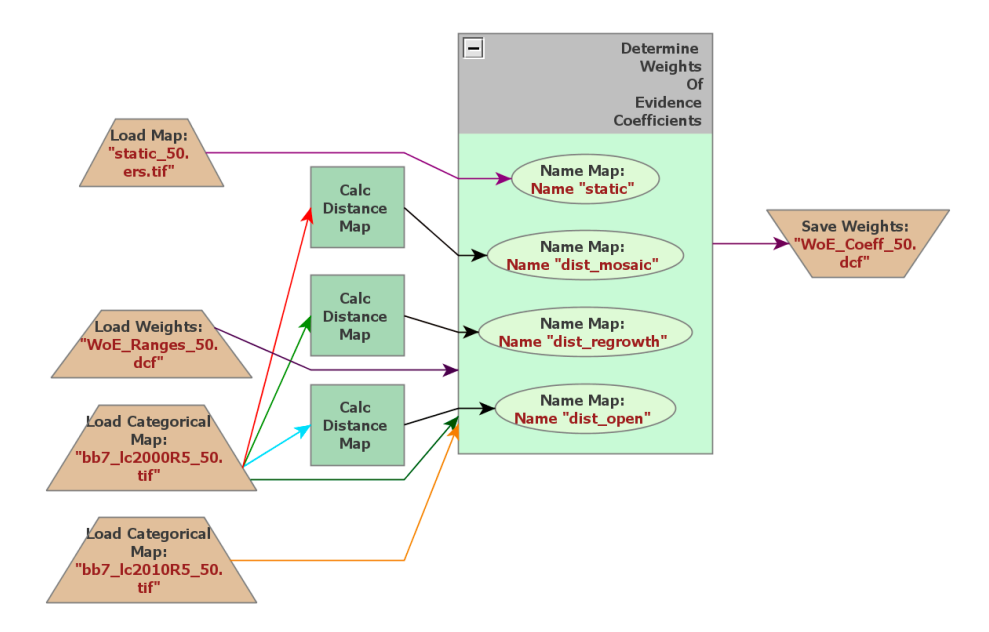

**Figure S10.** Determining Weight of Evidence Coefficients.

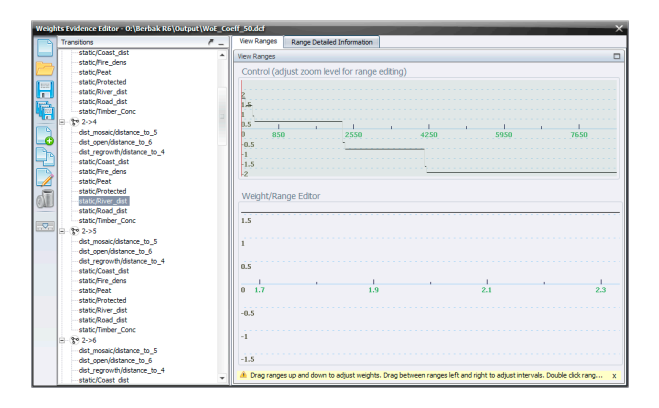

**Figure S11.** Weights of Evidence coefficient graph, transition peat swamp forest  $\rightarrow$ regrowth; factor: river distance.

The Weight of Evidence coefficients, Table S6, show the ranges determined and the coefficient for each range. A negative coefficient shows negative correlation for the specified range and a positive coefficient a positive correlation.

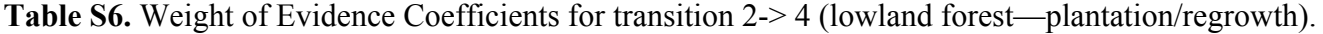

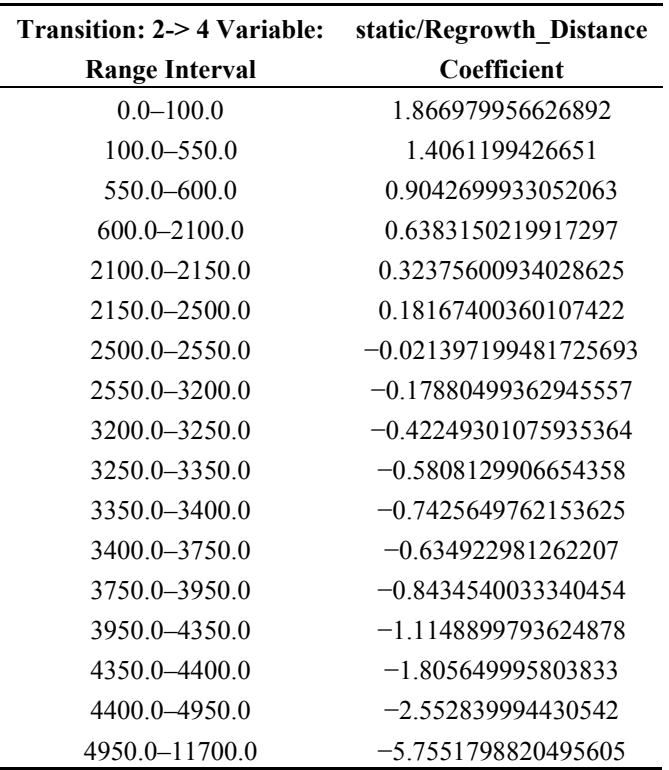

#### *3.7. Determination of Weight of Evidence Correlations*

As Dinamica EGO is a weights-of-evidence based model the weights-of-evidence are required to be conditionally independent of each other. Dinamica EGO provides the capability to determine if each weight-of-evidence factor is independent of each other factor for each transition, Figure S12. The output is provided to the Dinamica EGO message log allowing the user to determine if two factors are not independent for a transition, Table S7. If two factors are not conditionally independent then one of the two factors must be removed for that transition [2].

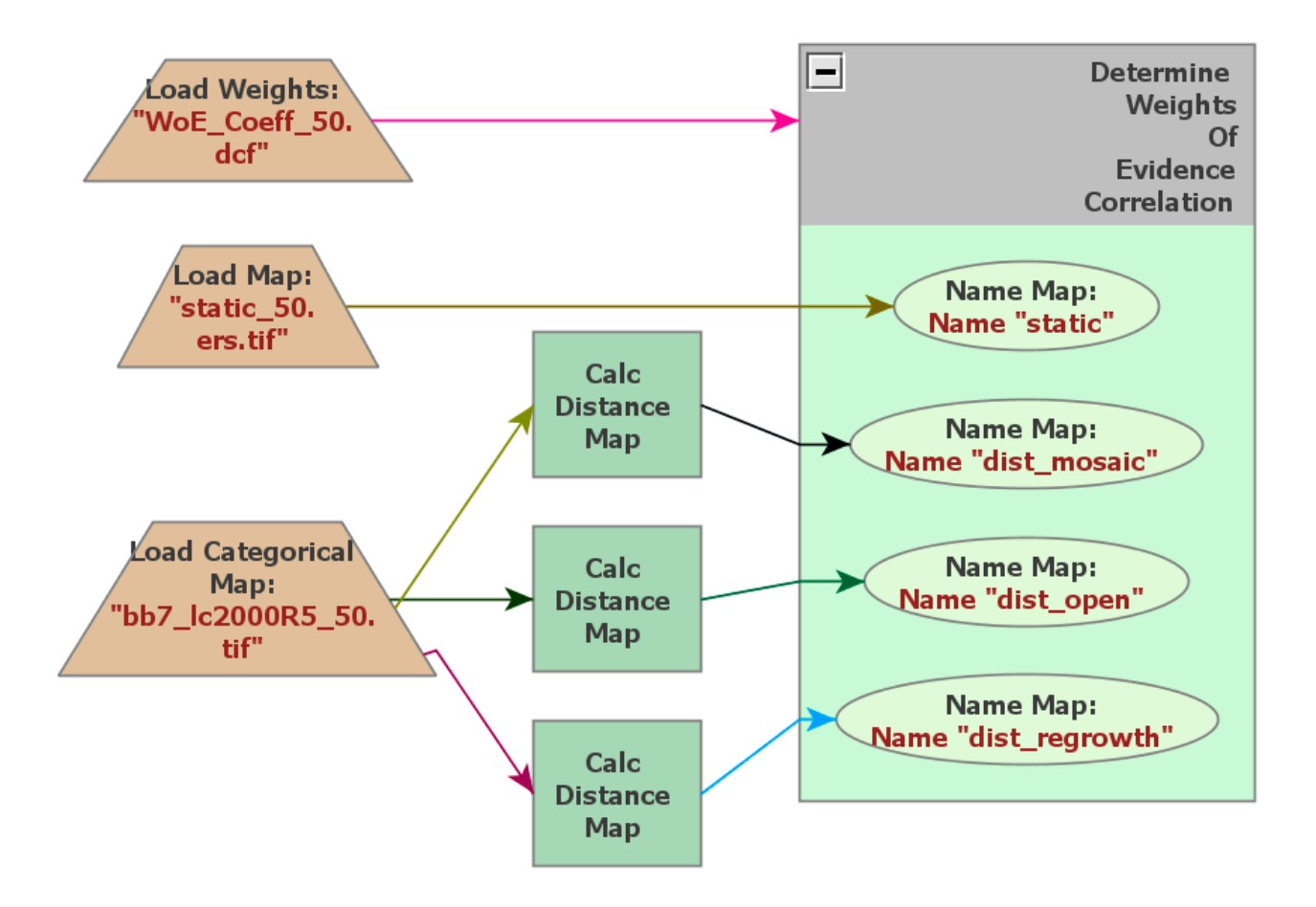

**Figure S12.** Weights of Evidence Correlation.

#### *Land* **2015**, 4 **S15 S15**

Table S7. Sample Correlation Output, 3 category model, transition  $1 \rightarrow 2$  (other  $\rightarrow$  regrowth).

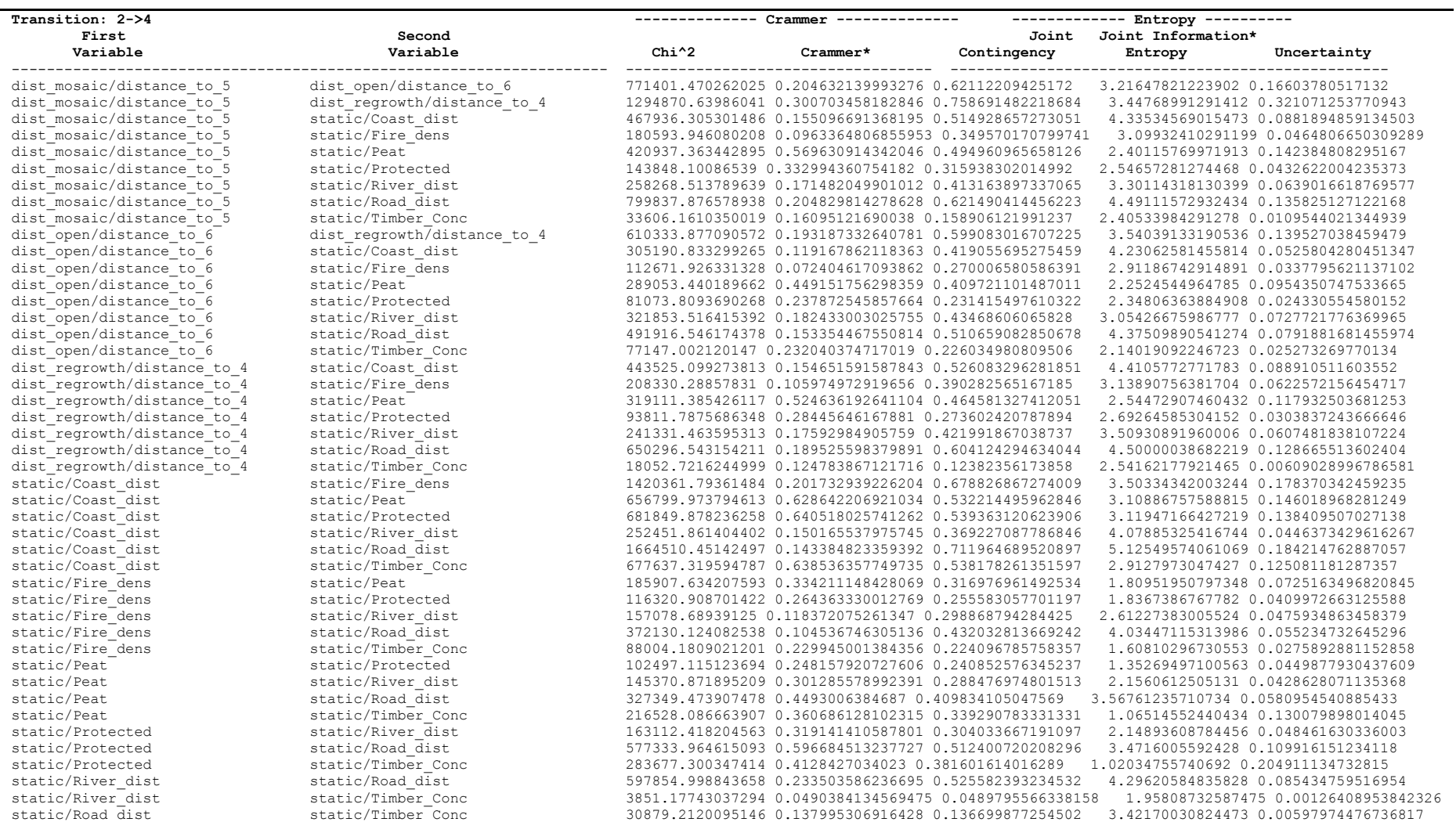

### *S1.7. Validation Model*

A validation model is produced using the initial land cover map as a starting point for the number of steps specified when the transition matrices were determined. The model output can then be compared with the final land cover to determine the accuracy of the model. The area of each land cover category will be correct as the transition matrix specifies the proportions for each transition in each step This was set when modifying the land cover transition matrix, Section S1.3 above.

Location accuracy is the important factor in model validation. Dinamica EGO provides two mechanisms for making land cover transitions: the Expander creates transitions by expanding or contracting existing land cover areas and the Patcher creates new areas by 'seeding'. The model has to be configured for the ratio of changes between expansion of existing areas and creation of new patches and the parameters specifying the size and shape of changed areas. The land cover changes have three parameters for each transition, mean area, variance and isometry. The mean and variance are obtained from the analysis performed in determining transitions which have occurred, Table S5. The mean calculated was for the entire 10 step transition and a good estimate of the per step transition is 1/10th of the calculated value. The annual variance is the standard deviation also squared and then divided by 10, Table S8. The isometry specifies the shape of the changes areas and is specified as a value between 0, circular, and 2, linear [2]. In the models an isometry value of '1' has been chosen.

The same values are used for both the expansion of existing area and for creation of new patches. The proportional split between area expansion and new areas is the key modification used when tuning the model for best fit.

**Table S8.** Transitions for model, initial to final transition showing total area, mean area per fragment and standard deviation over 10 steps annual mean area and annual variance. (MAN—Mangeove, PSF—Peat Swamp Forest, LLF—Lowland Forest, P/R— Plantation/Regrowth, LLM—Lowland Mosaic, LLO—Lowland Open). Shaded rows are not used in the model as they are not permitted in the modified transition matrix.

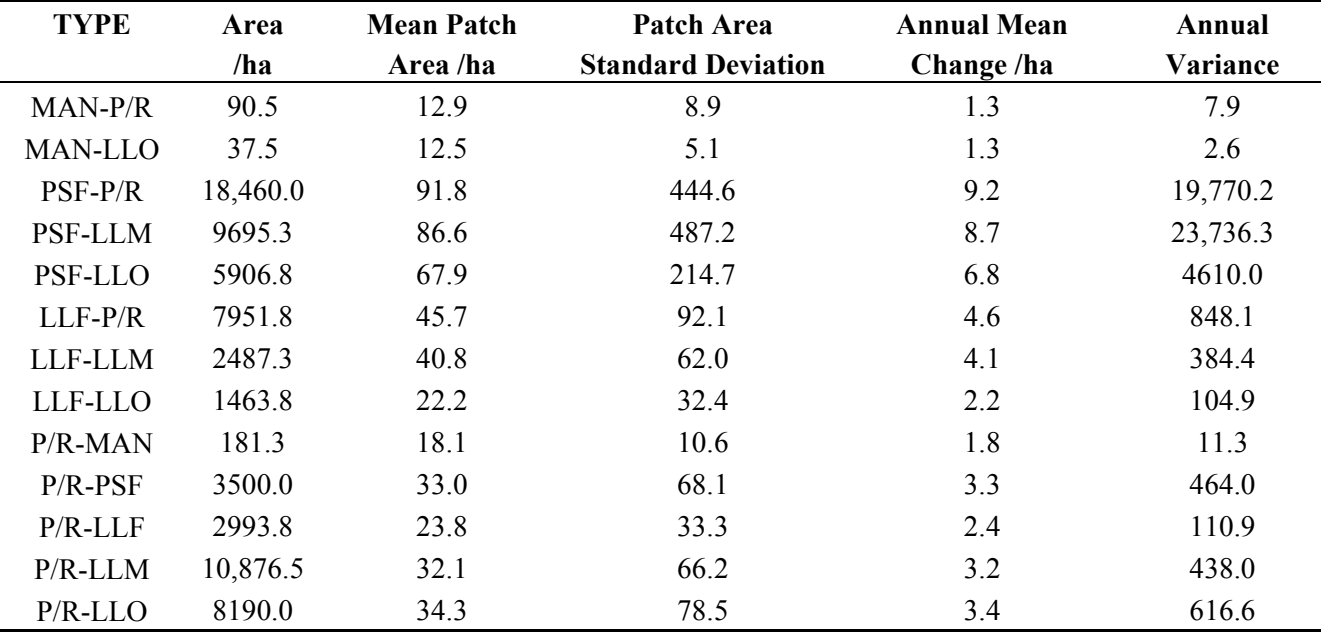

| <b>TYPE</b>    | Area<br>/ha | <b>Mean Patch</b><br>Area /ha | Patch Area<br><b>Standard Deviation</b> | <b>Annual Mean</b><br>Change/ha | Annual<br>Variance |
|----------------|-------------|-------------------------------|-----------------------------------------|---------------------------------|--------------------|
| <b>LLM-MAN</b> | 68.8        | 9.8                           | 6.6                                     | 1.0                             | 4.3                |
| <b>LLM-PSF</b> | 643.8       | 20.8                          | 17.9                                    | 2.1                             | 32.1               |
| <b>LLM-LLF</b> | 612.5       | 18.0                          | 27.5                                    | 1.8                             | 75.8               |
| $LLM-P/R$      | 26,731.3    | 59.9                          | 241.0                                   | 6.0                             | 5809.2             |
| LLM-LLO        | 12,570.0    | 49.7                          | 103.3                                   | 5.0                             | 1066.7             |
| LLO-MAN        | 56.3        | 18.8                          | 8.8                                     | 1.9                             | 7.8                |
| LLO-PSF        | 668.8       | 35.2                          | 33.0                                    | 3.5                             | 108.6              |
| LLO-LLF        | 1050.0      | 45.7                          | 112.4                                   | 4.6                             | 1263.1             |
| $LLO-P/R$      | 3568.0      | 23.9                          | 37.2                                    | 2.4                             | 138.6              |
| LLO-LLM        | 1119.8      | 18.4                          | 21.9                                    | 1.8                             | 47.9               |

**Table S8.** *Cont.*

# *S1.8. Model Validation*

Dinamica EGO provides two similar mechanisms for determining the accuracy of models by comparison of the final land cover map and the output from the model using an exponential, Figure S13, or constant, Figure S14, decay functions [2]. The main mechanism used for this model is the constant decay function as it allows comparison over a large number of cells.

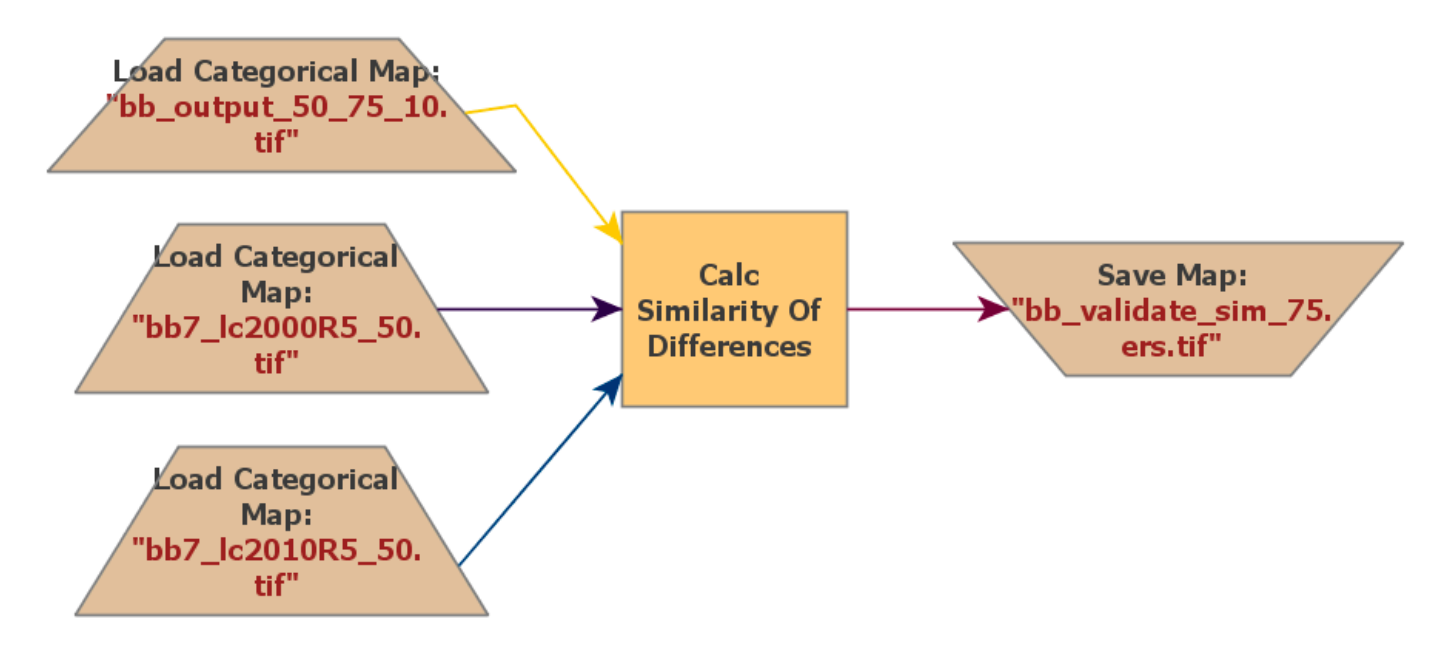

**Figure S13.** Exponential Decay model validation.

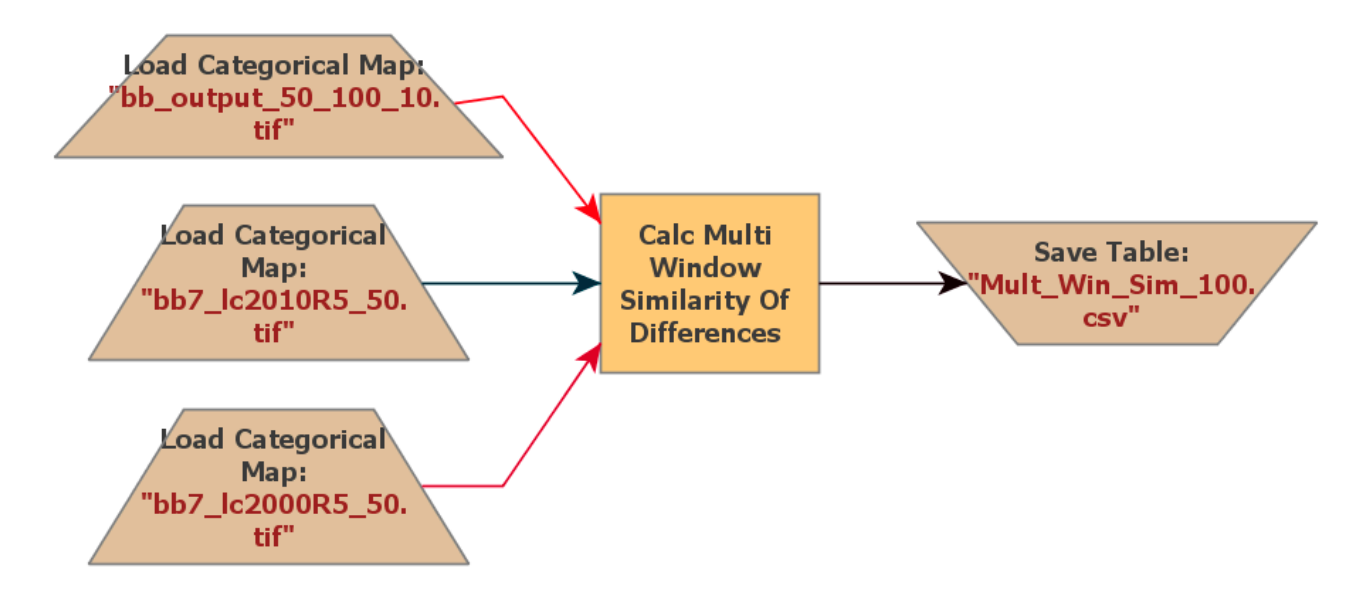

**Figure S14.** Constant Decay Simulation Validation.

It is also possible to view the output graphically which enables estimation of the distance at which a given accuracy is achieved.

# *S1.9. Future Simulation Model*

The simulation model for future land cover changes is similar to that used for validation once the tuning has been performed. The initial land cover input in this scenario is the final land cover map provided.

The future simulation was run for 30 years into the future, from 2010, i.e. in yearly steps until 2040.

# **S2. Model Accuracy**

Model accuracy is measured by two important aspects:

- land change area accuracy
- land change positional accuracy

Land change area accuracy is dependent upon the transition matrix used in the model. The setting of the values in this matrix is discussed in Section S1.3 above.

Model positional accuracy is dependent upon a number of input factors which impact the model output. The projected transitions from a Dinamica model are based upon the probability maps which are derived from the existing land cover map and the weights of evidence coefficients. The probability maps are then used by the expander and patcher functions to determine which pixels undergo transitions to produce the projection map.

The model positional accuracy can be tuned by modifying the weights of evidence coefficients from those which generated by the steps previously described. Changing the expander/patcher ratio will determine how much of the change results in expanding existing land cover areas with the remaining creating new patches.

To understand the positional accuracy of the model configuration changes are made to the expander/patcher ratio (the proportion of expansion of existing areas and the proportion of new areas created).

Model positional accuracy is measured using a constant decay function which implements fuzzy similarity based upon fuzziness of category and location on maps of changes between the original and final observed land cover and initial observed and final simulated land cover [2,4]. The mechanism uses and increasing window size to a user defined maximum and calculates the fuzzy similarity for each successive odd cell sized window. This allows comparisons based upon cell sizes from single cell to the maximum that the user has defined.

In assessing the similarities of the models used in this study, single pixel, (50m), 11 pixels (550m) and 21 pixels (1050m) are compared. The choice of the these ranges is due to the requirement that window sizes are an odd number of pixels [2].

A comparison was performed for the land cover classification using a range of different expander/patcher ratios and the constant decay function accuracy using single pixel (50m), 11 pixel (550m) and 21 pixels (1050m) and largest peat swamp forest patch size was also determined, Table S9.

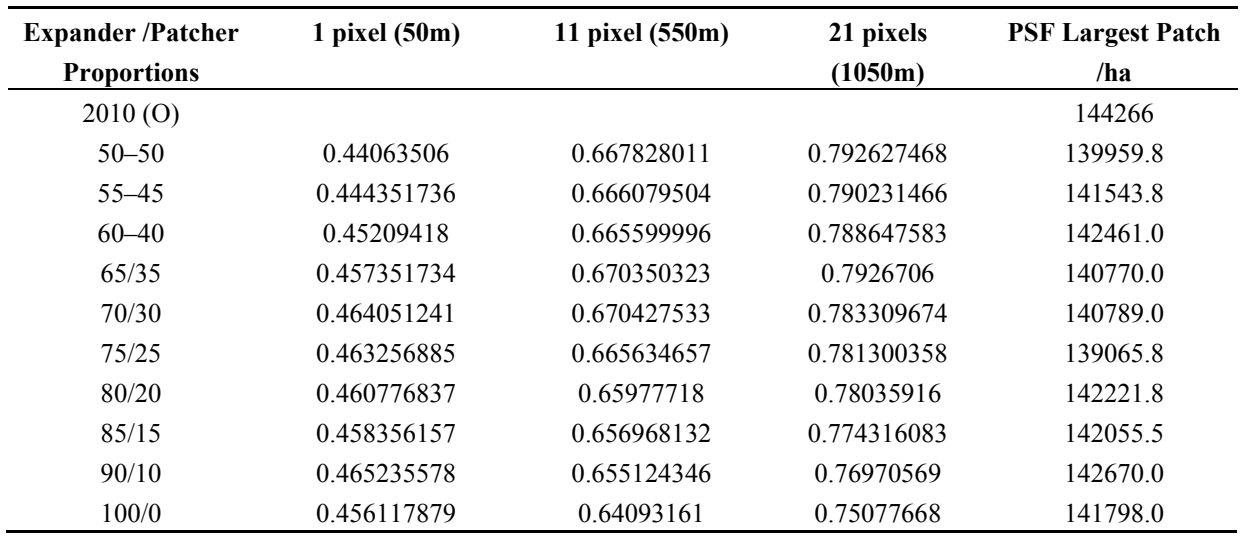

**Table S9.** Multiple Windows Constant Decay Function Validation Results for model with varying expander/patcher ratios.

The simulations show constant decay function accuracy remaining relatively constant over most of the expander/patcher range examined but with an accuracy decrease as the expander/patcher ratio moves towards 100/0. There is no particular trend in the size of the largest Peat Swamp Forest patch size. An expander/patcher ratio of 70/30 was chosen for the land cover simulation as this ratio showed higher accuracy at the single and 11 pixel windows and had a comparable high value for the 21 pixel window.

#### *S2.1. Accuracy Assessment*

The model has a single pixel (50 m  $\times$  50 m) accuracy of 48%, using an 11 pixel window (550 m  $\times$ 550 m) the accuracy increased to 67% and with 21 pixels (1050 m  $\times$  1050 m) this rose to 80%. The West Kalimantan study [5] using seven land cover categories showed accuracy figures a for 100 m resolution model of 25% (single pixel) and 81% for 1100 m. The model proved more accurate at the single pixel level and showed similar accuracy at the greater distance.

Another study around the Xingu National Park in the Brazilian Amazon [6] based upon three land cover categories (Forests, Pastureland and Cropland) resulted in 30% accuracy at 100 m and 60% accuracy at 1.9 km with an estimate that at 1100 m the accuracy was approximately 50%.

Based upon comparison with these contemporary studies which also used the Dinamica EGO toolset the simulated model accuracy compares favourably.

### **S3. Simulation Results**

Simulation of the model was performed for 30 years beyond 2010 based upon the 50 m resolution models with expander/patcher ratios of 70/30 with all incremental yearly changes captured. The models produced simulated land cover maps for each year from 2011–2040, Figure S16, from which land cover areas for each category were calculated (Table S10).

The overall transitions between land cover categories between 2010 and the simulated 2040 land cover were determined, (Table S11).

As Dinamica EGO builds stochastic models the output may change with multiple simulation runs. To examine the variations in output from different simulation runs a further 20 model executions were performed for each model for which only the final simulation output, 2040, was captured. The total land cover area for each land cover type remained the same as this is determined by the transition matrix used as input. There is variation in the way in which the land cover transitions are allocated which is highlighted by the range and variation of mean land cover area and standard deviation for each land cover type, (Table S12).

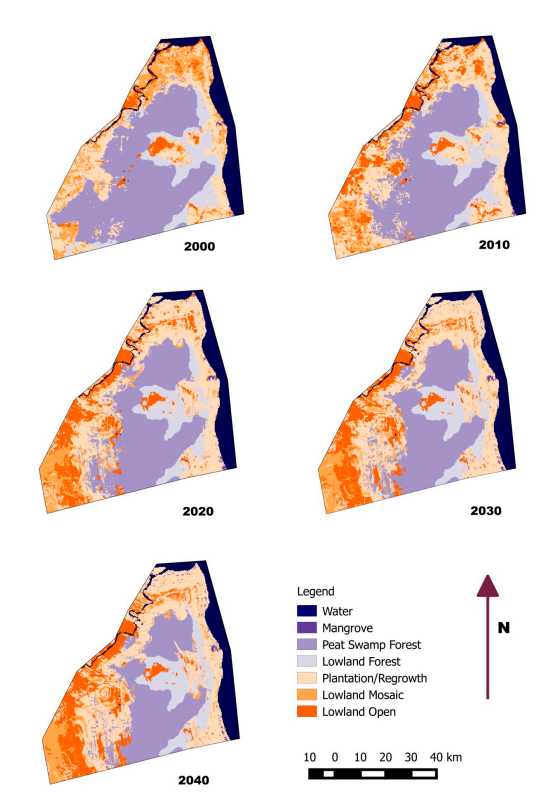

**Figure S16.** Observed and simulated land cover: 2000–2040.

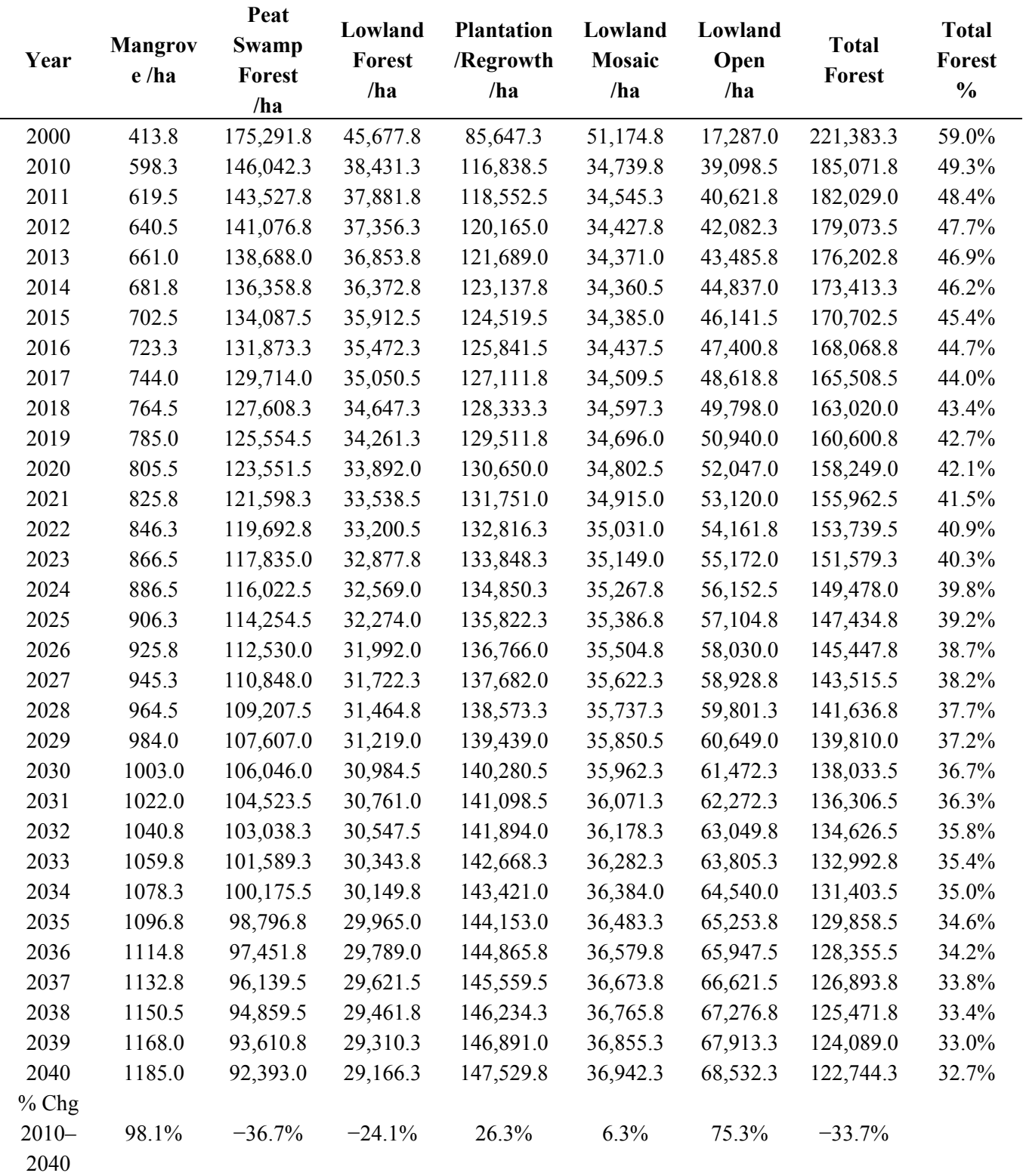

| 2010 Category         | 2040 Category         | <b>Total Area /ha</b> | Patch Mean Area /ha |
|-----------------------|-----------------------|-----------------------|---------------------|
| Mangrove              | Plantation/Regrowth   | 175.0                 | 4.9                 |
| Mangrove              | Lowland Open          | 19.8                  | 1.6                 |
| Mangrove              | Oil Palm Plantation   | 5.5                   | 0.7                 |
| Peat Swamp Forest     | <b>Lowland Forest</b> | 9.3                   | 9.3                 |
| Peat Swamp Forest     | Plantation/Regrowth   | 39,344.5              | 84.6                |
| Peat Swamp Forest     | <b>Lowland Mosaic</b> | 7250.5                | 6.3                 |
| Peat Swamp Forest     | Lowland Open          | 8136.5                | 59.0                |
| <b>Lowland Forest</b> | Mangrove              | 2.0                   | 2.0                 |
| <b>Lowland Forest</b> | Peat Swamp Forest     | 15,944.3              | 82.6                |
| <b>Lowland Forest</b> | Plantation/Regrowth   | 1023.5                | 1.9                 |
| <b>Lowland Forest</b> | <b>Lowland Mosaic</b> | 1186.0                | 12.5                |
| <b>Lowland Forest</b> | Lowland Open          | 561.3                 | 5.8                 |
| Plantation/Regrowth   | Mangrove              | 8397.3                | 26.2                |
| Plantation/Regrowth   | Peat Swamp Forest     | 16,310.5              | 8.0                 |
| Plantation/Regrowth   | <b>Lowland Forest</b> | 19,548.3              | 18.3                |
| Plantation/Regrowth   | <b>Lowland Mosaic</b> | 100.0                 | 2.7                 |
| Plantation/Regrowth   | Lowland Open          | 61.8                  | 1.5                 |
| <b>Lowland Mosaic</b> | Mangrove              | 10,960.0              | 9.4                 |
| <b>Lowland Mosaic</b> | Peat Swamp Forest     | 13,935.3              | 17.6                |
| <b>Lowland Mosaic</b> | <b>Lowland Forest</b> | 122.0                 | 2.1                 |
| <b>Lowland Mosaic</b> | Plantation/Regrowth   | 3.0                   | 0.6                 |
| <b>Lowland Mosaic</b> | Lowland Open          | 211.8                 | 3.9                 |
| Lowland Open          | Mangrove              | 2931.5                | 4.9                 |
| Lowland Open          | Peat Swamp Forest     | 175.0                 | 4.9                 |
| Lowland Open          | <b>Lowland Forest</b> | 19.8                  | 1.6                 |
| Lowland Open          | Plantation/Regrowth   | 5.5                   | 0.7                 |
| Lowland Open          | <b>Lowland Mosaic</b> | 9.3                   | 9.3                 |

**Table S11.** Land cover category transitions: 2010–2040.

**Table S12.** Minimum and maximum mean and standard deviations for each land cover type over 20 identical simulations.

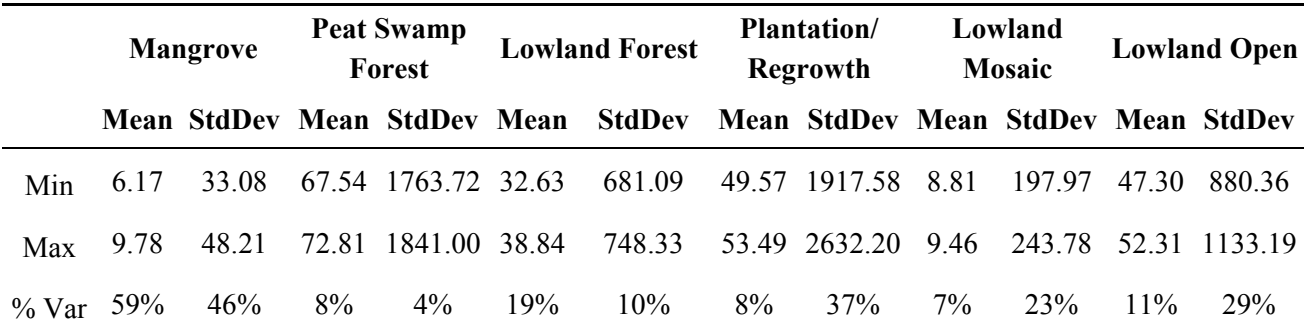

# **References**

- 1. Koh, L.P.; Miettinen, J.; Liew, S.C.; Ghazoul, J. Remotely sensed evidence of tropical peatland conversion to oil palm. *Proc. Natl. Acad. Sci.* **2011**, *108*, 5127–5132.
- 2. Soares-Filho, B.S.; Rodrigues, H.O.; Costa, W. Modeling environmental dynamics with Dinamica EGO. *Cent. Sensoriamento Remoto IGCUFMG* **2009**, 115.
- 3. McGarigal, K.; Cushman, S.A.; Ene, E. *FRAGSTATS v4: Spatial Pattern Analysis Program for Categorical and Continuous Maps. (Computer software program produced by the authors at the University of Massachusetts, Amherst.).* 2012, Available online: http://www.umass.edu/landeco/ research/fragstats/fragstats.html (accessed on 5 August 2015).
- 4. Hagen, A. Fuzzy set approach to assessing similarity of categorical maps. *Int. J. Geogr. Inf. Sci.* **2003**, *17*, 235–249.
- 5. Carlson, K.M.; Curran, L.M.; Ratnasari, D.; Pittman, A.; Soares-Filho, B.; Asner, G.P.; Trigg, S.N.; Gaveau, D.A.; Lawrence, D.; Rodrigues, H.O. Committed carbon emissions, deforestation, and community land conversion from oil palm plantation expansion in West Kalimantan, Indonesia. *Proc. Natl. Acad. Sci.USA* **2012**, *109*, 7559–7564.
- 6. Maeda, E.E.; de Almeida, C.M.; de Carvalho Ximenes, A.; Formaggio, A.R.; Shimabukuro, Y.E.; Pellikka, P. Dynamic modeling of forest conversion: Simulation of past and future scenarios of rural activities expansion in the fringes of the Xingu National Park, Brazilian Amazon. *Int. J. Appl. Earth Obs. Geoinf.* **2011**, *13*, 435–446.

© 2015 by the authors; licensee MDPI, Basel, Switzerland. This article is an open access article distributed under the terms and conditions of the Creative Commons Attribution license (http://creativecommons.org/licenses/by/4.0/).